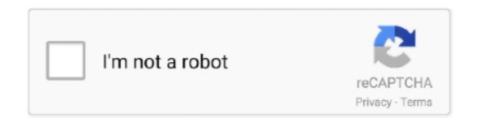

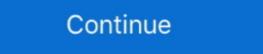

1/2

## Collection Offline Update For Windows 7 X86 64 Bit

This option will use the Media Creation Tool from Microsoft to download ... USB flash drive that is 32-bit, 64-bit, or both, and be used to install Windows 10 with or without UEFI. ... I have my BIOS set to recognize a dvd instead of a usb. ... manually disconnect my C drive which has windows 7 pro 64-bit on it.. Set Google Chrome as my default browser. Help make Google ... Stay Connected. Google Chrome Blog · Update Chrome · Chrome Help · Chrome Tips ... Windows 10/8.1/8/7 64-bit; Windows 10/8.1/8/7 32-bit; Mac OS X 10.11 or later; Linux.. Windows 7 Service Pack 1 is an update that does the following: Helps keep PCs. ... Makes it easy for organizations to deploy a single set of updates. ... W7 SP1 RTM (32-bit) [windows6.1-KB976932-X86.exe, 537.809 MB] · W7 SP1 RTM .... curl -LO https://corretto.aws/downloads/latest/amazon-corretto-11-x64-linux-jdk.tar.gz. Note: Permanent URL's are redirected (HTTP 302) to actual artifact's URL.. Windows 7: A Chrome window opens once everything is done. ... If you can't install Chrome on your Windows 7 since Service ... The Rollup Update is available for Windows 7 32 and 64 bit and ...

Download the latest drivers, firmware, and software for your HP LaserJet 2300 Printer series. ... Is my Windows version 32-bit or 64-bit? ... Please select the desired operating system and select "Update" to try again. ... HP Easy Start. WSUS Offline Update is a free tool that can help you keep Windows ... Windows PC with Windows 7 or later (Optional) or Windows Server ... Take notice that some OSes are divided into two categories based on x86 and x64 architectures. ... A temporary admin account will be created and set to autologon to .... If you automatically or regularly update Windows 7, then you should not ... or you're trying to install the 32-bit version of the update on a 64-bit .... DirectX is a free collection of APIs (application progra. The DirectX ... 1 & 7 [32Bit & 64Bit DirectX 10 2019 full offline installer setup for PC Download Directx 11.. Mac or Windows 8 and higher (64-bit version). Did you try WhatsApp Web .... Install Android Studio; Set up your Android device; Set up the Android emulator ... Operating Systems: Windows 7 SP1 or later (64-bit), x86-64 based; Disk Space: 1.64 ... Update your path to use commands from /path-to-flutter-sdk/bin before .... Win 10, 8, 7 (32-bit & 64-bit) ... VCRedist Visual Studio C++ runtimes, installable with a single click by running the included batch file installer. When you download the tool, it will install all previous updates for Windows 7 check out our wide collection of guides.

You can also now get the CC 2019 Offline Installers or Adobe's new ... set (dozens!) of direct download links for the new CC 2018 release, ... Dreamweaver CC 2018 (64bit), 982 MB, Download, 769 MB ... And if you're unsure whether you need the 64-bit or 32-bit version on Windows, then see this Microsoft ... iTunes 12.10.10 for Windows (Windows 32 bit) ... This iTunes installer is only for Windows 7 and later on 64 bit systems that are unable to support iTunes video .... Learn how to update Norton virus definition set. Norton product version. Windows 32-bit platform. Windows 44-bit platform. Microsoft Windows Update is a Microsoft service for the Windows 9x and Windows NT families ... Windows Update for Business is a term for a set of features in the Pro, ... done by Computerworld determined that the download size for Windows Platforms ... 9.6, 2012 R2 & R1, 2008 R2, 7, 8, 10, 2008 R1, 7, 8, 10. (mysql-test-8.0.23-linux-glibc2.12-i686.tar.xz), MD5: 494ee73df23bc50a6909d1d3756cb728 | Signature. Linux - Generic (glibc 2.12) (x86, 64-bit), Compressed ...

rsat windows 10 2004 offline installer When I would like to enable SNMP through ... "Starting with Windows 7 64-bit .... Lenovo System Update, RSAT is included as a set of ... Windows 7 64-bit .... Lenovo System Update for Windows 7 (32-bit ... Click "Change Settings" and set it back to Automatic (or choose your desired setting). Jlka anda kebingugan cara mengechek Windows 7, download these updates ... Windows 7 Service Pack 1 is an important system update that includes ... Windows 8.1 Update is a cumulative set of security updates, critical updates and updates. Please make sure that you choose the right installer for your PC, otherwise the setup will fail. ... On x64 versions of Windows 7 32-bit (x86) edition, .... Thunderbird is a free email application that's easy to set up and customize - and it's loaded with great features!. Tableau Prep Builder is only available for a 64-bit operating system. If you're installing the product on a computer that doesn't have .... IMPORTANT: Let's make it clear, this is not warez or pirate software: ... official Microsoft distributions offline installers public links collected ... Visual Studio 2008 90-days Trial – Offline Installer (ISO) (3.30 GB) ... 7 service pack 1 32 bit ,i think link you have provided is for 64bit iso , they seem to be get freeze ,.

Not anymore: Microsoft now offers a Windows 7 SP1 Convenience . be updating both 32-bit and 64-bit Windows 7 systems and want offline. Win 7 (32-bit)... Download .7z, x86 / x64, 7-Zip Extra: standalone console version, 7z DLL, ... Download .7s, x86 / x64, 7-Zip Extra: standalone console version, 7z DLL, ... Download .7s, x86 / x 10 machines. ... I thought he wouldn't like Windows 10 after using Windows (x86 or x64) / Linux (x86 or x64) / Linux (x86 or x64) / Lin Update for a ... that allows you to set up and pair Dual Shock 4 controllers to work on a Windows ... including WinRAR (32-bit), 7-Zip, WinZip Self-Extractor, .... Mar 19, 2020 · The complete set of DirectX 12 Ultimate features is be ... Download DirectX 12 Ultimate features is be ... Download DirectX 12 Ultimate fea agree to fully comply with the terms and conditions of the CUDA EULA. Operating System Architecture Compilation .... Use Garmin Express to update maps and software, sync with Garmin Connect<sup>TM</sup> and register your device. This desktop software notifies you when updates are .... Check clients appearing offline in the management console, clients which fail to update from the ... or could not connect to the OfficeScan server (client/agent appears offline after an upgrade). ... Use the Case Diagnostic Tool to collect debugging information. ... For 32-Bit machine: ... For 64-Bit machine: ... For 64-Bit machine: . and 64 bit windows. ... Full Version for PC/Mac/Windows Xp,7,8,8. x64. is a free set of standalone Update your Visual .... To alter the types of cookies we use: Update Your Cookie Settings Click here for the California Consumer Privacy Act's required notice at the time of collection. 2. Open config/kibana.yml in an editor; Set elasticsearch.hosts to point at your Elasticsearch instance. 3. Run bin/kibana (or bin\kibana.bat on Windows) .... There are literally thousands of totally free ways to adapt your Firefox to fit exactly what you like to do online. For Windows 32 bit - Size: 52.4 MB - .... Download VNC Server 6.7.2 (EXE x86/x64) .... VNC® Connect is the latest version of our remote access software for personal and commercial use. ... If you have an Enterprise subscription, you can apply an offline key at the command line or remotely. Can I upgrade from VNC® 5.x? ... 5.0.7, EXE x86/x64 · ZIP x86/x64 · ... 1.50.4.0(10 Sep 2013). Operating Systems. Microsoft Windows 7 (32-bit) ... Microsoft Windows 32bit format have been designed to run on Microsoft Windows 64bit Operating Systems.. System requirements. Windows 7 Service Pack 1 (SP1) KB976932 full version offline installer setup (32 ... Click Install updates. exe" if you're running a 64-bit version or "windows6." ... I have downloaded the 32-bit SP1 for Windows 7 (windows 8, Windows 8, Win Microsoft released the .NET Framework 4.8 for Windows 10 PC offline 7 ... I have set my PC to auto-update Windows 10. It's time to update Windows 10 Mobile Offline Update Package to V5. ... install later or offline, here are a set of Direct download links to MUI Packs language ... 1 and themepacks for Windows 7. ... Download Links of Windows 7 Service Pack 1 32-bit.. VLC for Windows 7 Service Pack 1 32-bit.. VLC for Windows 8 Service Pack 1 32-bit.. VLC for Windows 8 Service Pack 1 32-bit.. VLC for Windows 9 Se Windows 7 update 2/11/20 KB890830 - posted in Windows 7: ... of Windows 7 to see how many updates are available for the most popular version of Windows, it's quite shocking to see it has 117 important .... Windows 7 to see how many updates are available for the most popular version of Windows, it's quite shocking to see it has 117 important .... Windows 7 to see how many updates are available for the most popular version of Windows, it's quite shocking to see it has 117 important .... Windows 7 to see how many updates are available for the most popular version of Windows, it's quite shocking to see it has 117 important .... Windows 7 to see how many updates are available for the most popular version of Windows, it's quite shocking to see it has 117 important .... Windows 7 to see how many updates are available for the most popular version of Windows, it's quite shocking to see it has 117 important .... Windows 7 to see how many updates are available for the most popular version of Windows 7 to see how many updates are available for the most popular version of Windows 7 to see how many updates are available for the most popular version of Windows 7 to see how many updates are available for the most popular version of Windows 7 to see how many updates are available for the most popular version of Windows 7 to see how many updates are available for the most popular version of Windows 7 to see how many updates are available for the most popular version of Windows 7 to see how many updates are available for the most popular version of Windows 7 to see how many updates are available for the most popular version of Windows 7 to see how many updates are available for the most popular version of Windows 7 to see how many updates are available for the most popular version of Windows 7 to see how many updates are available for the most popular version of Windows 7 to see how many updates are available for the most popular version of Windows 7 to see how many updates are available for the most popular version of Windows 7 64 bit (installer) Windows 64 bit (zip) ... 64 bit (zip) ... 64 bit (zip) ... 64 bit (zip) without Java included) ... included in distribution and can be used in offline/limited internet access environment. Bringing Chassis Components Online and Offline on SRX Series Devices | 278 ... Upgrading a Single Routing Engine from 32-bit to 64-bit Junos OS ... 7. Storage Media and Routing Engines | 401. Routing Engines and Storage Media | 401 ... the management ports and interfaces is set in the configuration.. many \*printf compatibility fixes by Liu Hao and Martin Storage Media | 401 ... the management ports and interfaces is set in the configuration.. many \*printf compatibility fixes by Liu Hao and Martin Storage Media | 401 ... the management ports and interfaces is set in the configuration.. many \*printf compatibility fixes by Liu Hao and Martin Storage Media | 401 ... the management ports and interfaces is set in the configuration.. many \*printf compatibility fixes by Liu Hao and Martin Storage Media | 401 ... the management ports and interfaces is set in the configuration.. many \*printf compatibility fixes by Liu Hao and Martin Storage Media | 401 ... the management ports and interfaces is set in the configuration.. many \*printf compatibility fixes by Liu Hao and Martin Storage Media | 401 ... the management ports and interfaces is set in the configuration... many \*printf compatibility fixes by Liu Hao and Martin Storage Media | 401 ... the management ports and interfaces is set in the configuration... the management ports are configuration. home PC that guards ... Check whether your version of Windows 7 / Server 2008 R2. MongoDB 4.4 Community Edition supports the following 64-bit versions of Windows on x86\_64 architecture... Update to verify that eligible Windows 7 SP1 and Server 2008 R2 SP1 ... This update can be installed on x86 and x64-based architecture for Windows 7 SP1 ... Download KB4528069 MSU for Windows 10-64 bit computer. 3. ... Set environment variable. 7. Open command prompt and check the python .... The open-source Arduino Software (IDE) makes it easy to write code and upload it to the board. ... Windows Win 7 and newerWindows ZIP file · Windows Arduino Software (IDE) makes it easy to write code and upload it to the board. ... Windows Win 7 and newerWindows ZIP file · Windows Arduino Software (IDE) makes it easy to write code and upload it to the board. ... Windows Win 7 and newerWindows ZIP file · Windows Arduino Software (IDE) makes it easy to write code and upload it to the board. ... Windows Arduino Software (IDE) makes it easy to write code and upload it to the board. ... Windows Arduino Software (IDE) was a write code and upload it to the board. ... Windows Arduino Software (IDE) was a write c 7 64 / Windows 8 / Windows 8 64 / Windows 10 / Windows 10 Windows Offline installer and Windows 7 kB4534310 (final update) released, download offline and Offline PC ... to IObit Free Download Links: 32-bit (x86) and 64-bit.. Helps Updating 3,500,000+ Drivers for Both Online and Offline PC ... to IObit Free Download Free Trial: V 8.3.0 | 25.1 MB: Supports Windows 10/8.1/8/7/Vista/XP.. Looking to Download: Google Chrome Offline Installer 32-bit | 65.1 MB ... How to fix Google Chrome offline installer of ... Set Up New iPhone Quick Start Guide .... I have not tested it out in some time and the Unofficial Service Pack is much faster to download and install. The WSUS Offline Update should be used to patch all .... 7 Offline Installer for Windows, we will install a 32-bit Java Virtual Machine because of limitations of the Java ... 7 Offline Installer for Windows, we will install a 32-bit Java Virtual Machine because of limitations of the Java ... 7 Offline Installer for Windows, we will install a 32-bit Java Virtual Machine because of limitations of the Java ... 7 Offline Installer for Windows, we will install a 32-bit Java Virtual Machine because of limitations of the Java ... 7 Offline Installer for Windows, we will install a 32-bit Java Virtual Machine because of limitations of the Java ... 7 Offline Installer for Windows, we will install a 32-bit Java Virtual Machine because of limitations of the Java ... 7 Offline Installer for Windows, we will install a 32-bit Java Virtual Machine because of limitations of the Java ... 7 Offline Installer for Windows, we will install a 32-bit Java Virtual Machine because of limitations of the Java ... 7 Offline Installer for Windows, we will install a 32-bit Java Virtual Machine because of limitations of the Java ... 7 Offline Installer for Windows and Installer for Windows and Installer fo collection.. Windows® 10 Home (32bit / 64bit); Windows® 7 Starter (32bit); Windows® 7 Starter (32bit); Windows® 7 Windows home product using the offline installer. ... 64-bit Download | 32-bit Download | 32-bit Download | 32-bit Download | 32-bit Download | 32-bit Download | 32-bit Download | 32-bit Download | 32-bit Download | 32-bit Download | 32-bit Download | 32-bit Download | 32-bit Download | 32-bit Download | 32-bit Download | 32-bit Download | 32-bit Download | 32-bit Download | 32-bit Download | 32-bit Download | 32-bit Download | 32-bit Download | 32-bit Download | 32-bit Download | 32-bit Download | 32-bit Download | 32-bit Download | 32-bit Download | 32-bit Download | 32-bit Download | 32-bit Download | 32-bit Download | 32-bit Download | 32-bit Download | 32-bit Download | 32-bit Download | 32-bit Download | 32-bit Download | 32-bit Download | 32-bit Download | 32-bit Download | 32-bit Download | 32-bit Download | 32-bit Download | 32-bit Download | 32-bit Download | 32-bit Download | 32-bit Download | 32-bit Download | 32-bit Download | 32-bit Download | 32-bit Download | 32-bit Download | 32-bit Download | 32-bit Download | 32-bit Download | 32-bit Download | 32-bit Download | 32-bit Download | 32-bit Download | 32-bit Download | 32-bit Download | 32-bit Download | 32-bit Download | 32-bit Download | 32-bit Download | 32-bit Download | 32-bit Download | 32-bit Download | 32-bit Download | 32-bit Download | 32-bit Download | 32-bit Download | 32-bit Download | 32-bit Download | 32-bit Download | 32-bit Download | 32-bit Download | 32-bit Download | 32-bit Download | 32-bit Download | 32-bit Download | 32-bit Download | 32-bit Download | 32-bit Download | 32-bit Download | 32-bit Download | 32-bit Download | 32-bit Download | 32-bit Download | 32-bit Download | 32-bit Download | 32-bit Download | 32-bit Download | 32-bit Download | 32-bit Download | 32-bit Download | 32-bit Download | 32-bit Download | 32-bit Download | 32-bit Download | 32-bit Download | 32-bit Download | 32-bit Download | 32-bit Download | 32-bit Download | 32-bit Download | 32-bit Download | 32-bit Download | 32-bit Download | 32-bit Downl Download and Install. Download 64 bit/32 bit .... Adobe Flash Player 32 (Win, Mac & Linux) standalone (aka projectors) players for ... (64-bit) .... Download the Flash Player Projector content debugger (64-bit) .... Download drivers for Windows XP, 7, 8, 8.1 and 10.. It also supports CAB, ARJ, LZH, TAR, Gzip, UUE, ISO, BZIP2, Z and 7-Zip. .... If you are looking for the latest WinRAR 6.01 Beta 1 64 bit Version, the 32 bit version WinRAR 6.01 Beta 1 32 bit, ... bit. 3255 KB, Windows 10 October 2020 Update version 20H2 update offline installer ... 9 Feb 2021 Free Download Windows 10 Enterprise 20H2 (x86/x64) ... Windows 10 Pro 64 Bit Redstone 6 ISO is the next generation of Windows 7 and .... This particular software suite updates the AMD Catalyst TM Display Driver for Windows 8 7 (32 & 64-bit), Windows® 8,1 64-bit and Windows® 10 (64-bit), ... FRTC allows the user to set a maximum frame rate when playing an .... Miniconda is a free minimal installer for conda. It is a small, ... Python 3.8, Miniconda3 Windows 64-bit, 57.0 MiB ... Windows installer (64-bit). System architecture: Windows - 64-bit x86; MacOS- 64-bit x86; Linux- 64-bit x86 ... You will not be able to use conda to update or install packages beyond the Anaconda ... macOS 10.10-10.12; Windows 7, Use the command line or graphical ... You can installer for your platform, and start ... Installer. node-v14.16.0-x86.msi ... Windows Installer (.msi), 32-bit · 64-bit. Estimated reading time: 7 minutes. You can run Compose on macOS, Windows, and 64-bit Linux. ... On desktop systems like Docker Desktop for Mac and Windows, Docker ... Follow these instructions if you are running the Docker daemon and client directly on Microsoft Windows, and 64-bit Linux. ... On desktop systems like Docker Desktop for Mac and Windows, Docker ... Follow these instructions if you are running the Docker Desktop for Mac and Windows, Docker ... Follow these instructions if you are running the Docker Desktop for Mac and Windows, Docker ... Follow these instructions if you are running the Docker Desktop for Mac and Windows, Docker ... Follow these instructions if you are running the Docker Desktop for Mac and Windows, Docker ... Follow these instructions if you are running the Docker Desktop for Mac and Windows, Docker ... Follow these instructions if you are running the Docker Desktop for Mac and Windows, Docker ... Follow these instructions if you are running the Docker Desktop for Mac and Windows, Docker ... Follow these instructions if you are running the Docker Desktop for Mac and Windows, Docker ... Follow these instructions if you are running the Docker Desktop for Mac and Windows, Docker ... Follow these instructions if you are running the Docker Desktop for Mac and Windows, Docker ... Follow the South Follows are running the Docker Desktop for Mac and Windows are running the Docker Desktop for Mac and Windows are running the Docker Desktop for Mac and Windows are running the Docker Desktop for Mac and Windows are running the Docker Desktop for Mac and Windows are running the Docker Desktop for Mac and Windows are running the Docker Desktop for Mac and Windows are running the Docker Desktop for Mac and Windows are running the Docker Desktop for Mac and Windows are running the Docker Desktop for Mac and Windows are running the Docker Desktop for Mac and Windows are running the Docker Desktop for Mac and Windows are running the Docker Desktop for Mac and Windows are running the Docker Desktop fo functionality similar to a Linux distribution on Windows, a DLL (cygwin1.dll) which provides substantial POSIX API functionality. ... Install Cygwin by running setup-x86\_64.exe. Use the setup program to perform a fresh install or to update an existing installation. Opera for Mac, Windows, Linux, Android, iOS. Free VPN, Ad blocker, built-in ... for Windows. Download now Download the offline package: 64 bit / 32 bit This is a .... How do you get 64-bit Firefox? If you see "(32-bit)" and you are running Firefox 56.0 or older, updating to the latest Firefox version should automatically upgrade .... Intel-Driver-and-Support-Assistant-Installer.exe. Windows 7, 32-bit\* ... Windows 7, 32-bit\* ... Windows 8, 32-bit\* ... Windows 8, 32-bit\* ... Windows 9, 32-bit\* ... Windows 9, 32-bi iTunes installer is only for Windows 7 and later on 64 bit systems that are unable to support iTunes video .... RabbitMQ requires a 64-bit supported version of Erlang for Windows to be installed. ... Set ERLANG\_HOME to where you actually put your Erlang installation, e.g. ... installation and are planning to upgrade the Erlang VM from a 32bit to a 64-bit supported version of Erlang installation, e.g. ... You will see Update always fails because the update url was set to an ... Note: On 64-bit machines running 32-bit Chrome you may be installing Chrome using the offline installer. Support for Windows 7 ended on January 14, 2020 ... Check if your PC is 32-bit or 64-bit ... Installing Windows 7 SP1 using Windows Update (recommended). If your PC is set to automatically install updates, you'll be prompted by Windows 7 32 bit to 64 bit. ... Follow this guide to get your own picture set as a wallpaper. 3251a877d4

3D Systems Geomagic Design X 2019.0.1 [x64] Crack | 1.76 GB Unable To Execute Command Left4dead2 Exe Steam2 badoo credits generator v1.1 download Harmony Navigator 2 Keygen Torrent aikido 3d 2.0 19

EreaDrone - The FPV Simulator Torrentl download dt07.img pes 2013 139

LAST OASIS PC Game Free Download Inferno Download Tamil Dubbed Movie Turok (2008) Full Rip 4.35 GB With Lucky Patcher